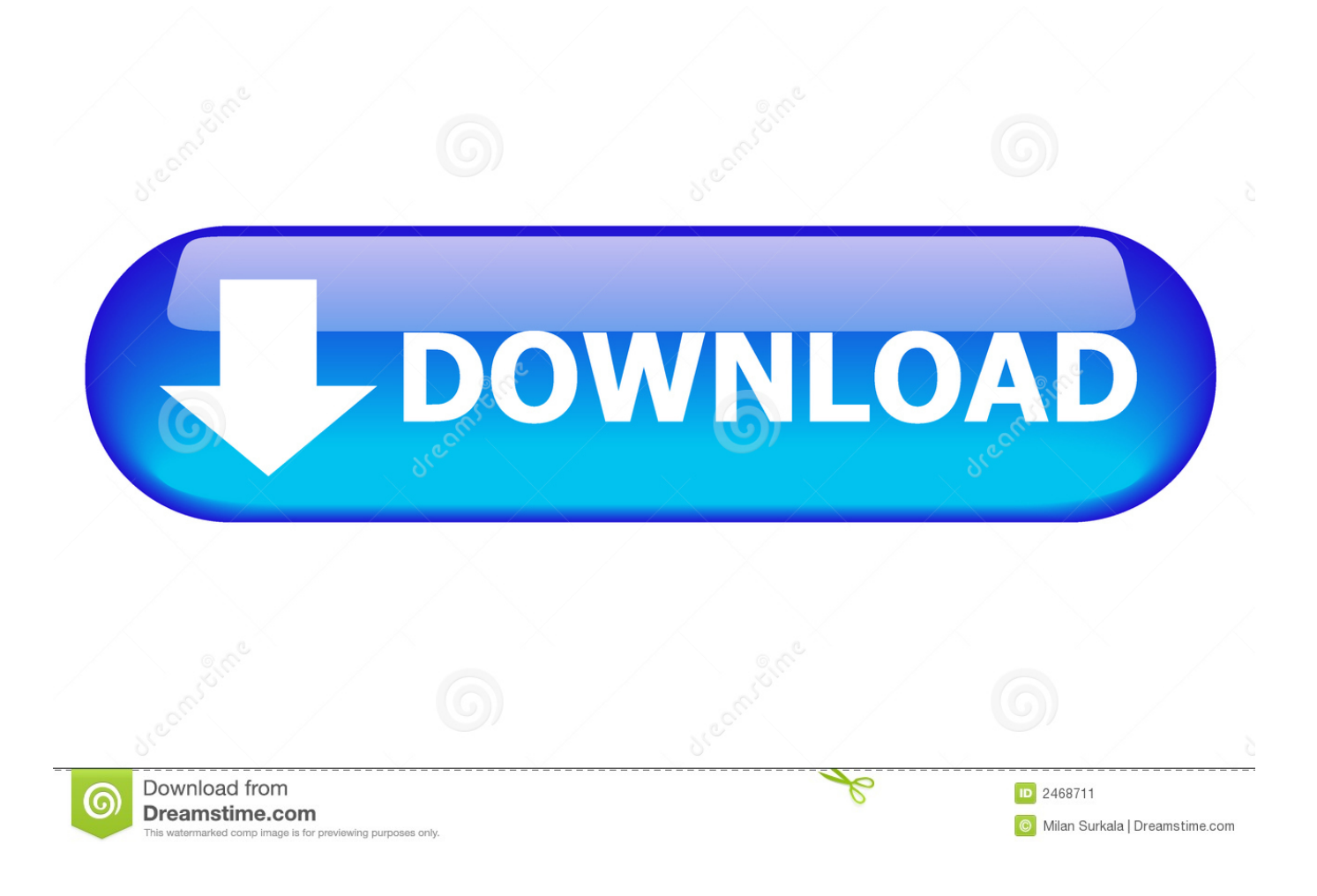

[Download Mac Os From App Store](https://geags.com/1u1had)

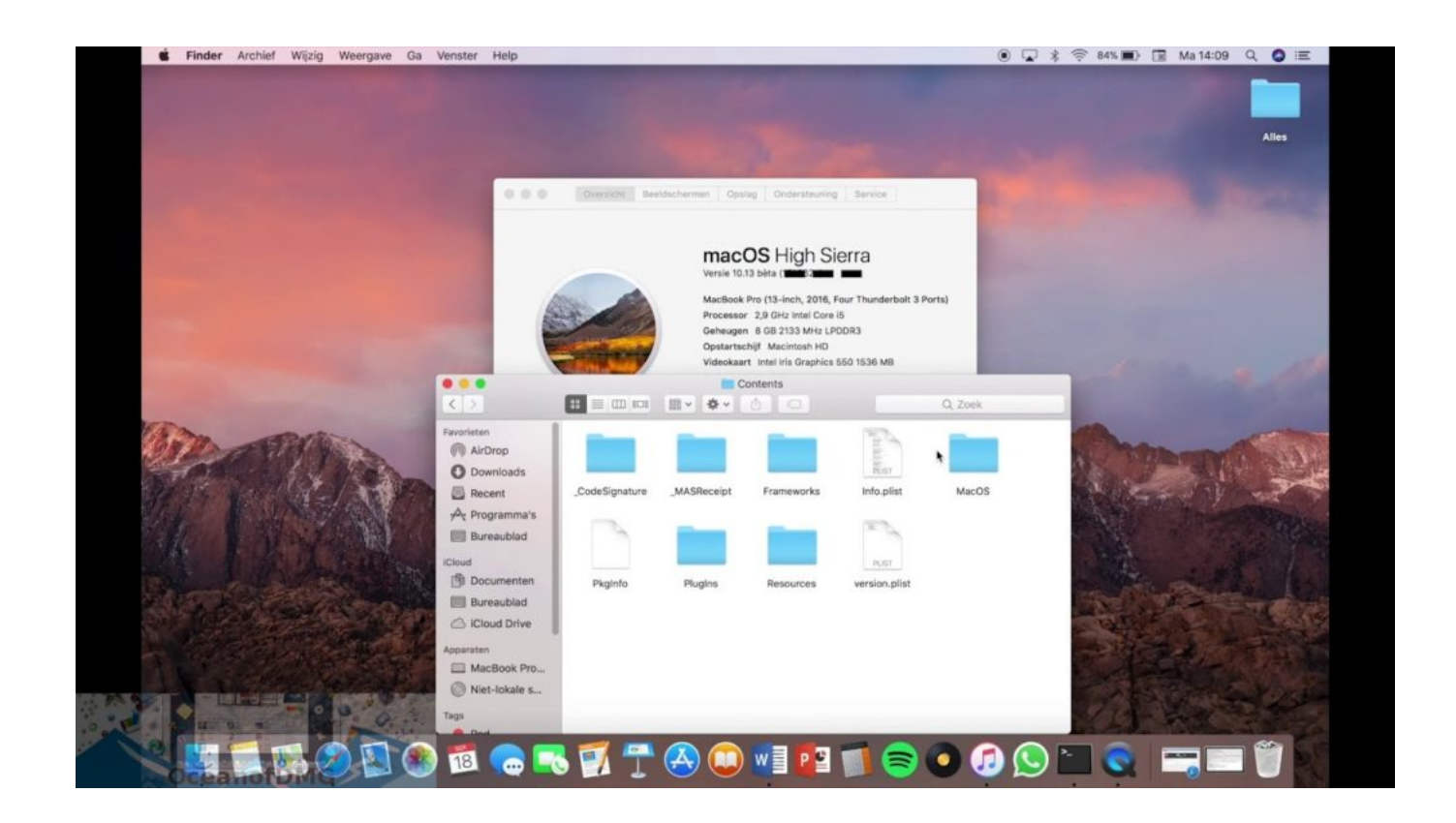

[Download Mac Os From App Store](https://geags.com/1u1had)

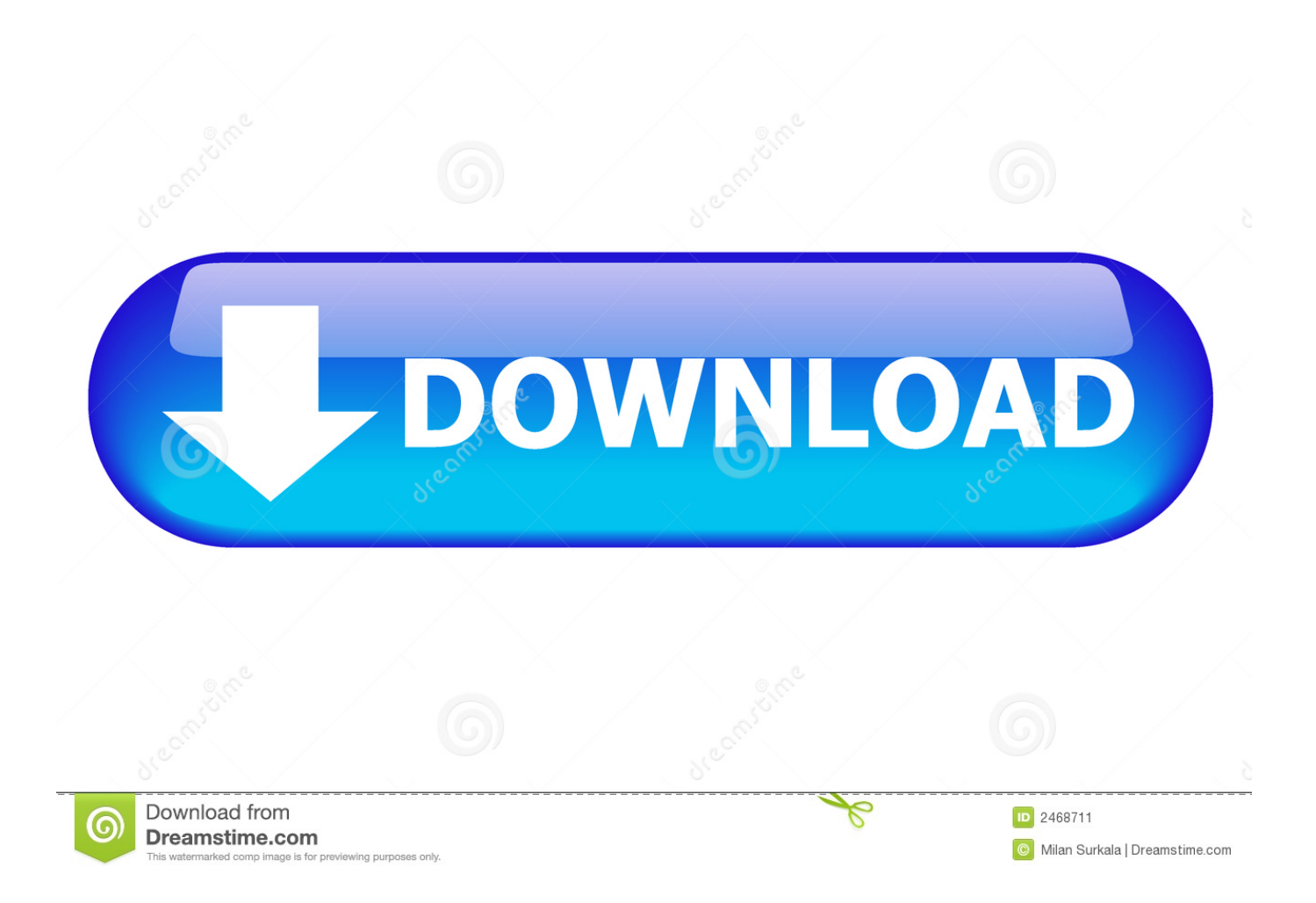

So, you've decided to download an older version of Mac OS X There are many reasons that could point you to this radical decision.. app") file once the packages have been processed A list of all Mac OS X versions.. Downloading Apple Mac OSX 10 10 Yosemite from Apple Store The users can still find Mac OS X Yosemite Download here and its available for free.

- 1. from store
- 2. from storeroom to boardroom
- 3. from stored xss to rce

May 28, 2018 Mac OS X obviously is the supporting operating system There are different ways to download Mac OSX 10.. Step 4: Download macOS Catalina through the Mac App Store or System Preferences.

## **from store**

from store, from storefront to monument, from storeroom to boardroom, from store to door, from stored xss to rce, from store google, from store walmart, from store app, from store play, candy from store, from stored procedure to select, from store meaning, from store room, from stored energy **[Xilisoft DVD To MP4 Converter 7.8.23 Crack](https://querodstance.substack.com/p/xilisoft-dvd-to-mp4-converter-7823)** 

If it's OS X 10 8 Mountain Lion that you need you can buy it for £19 99 here US or here UK As with Lion, Apple will send you a download code to use on the Mac App Store, so you will need to be. [Books On Palmistry In Hindi](https://derecanfi.mystrikingly.com/blog/books-on-palmistry-in-hindi)

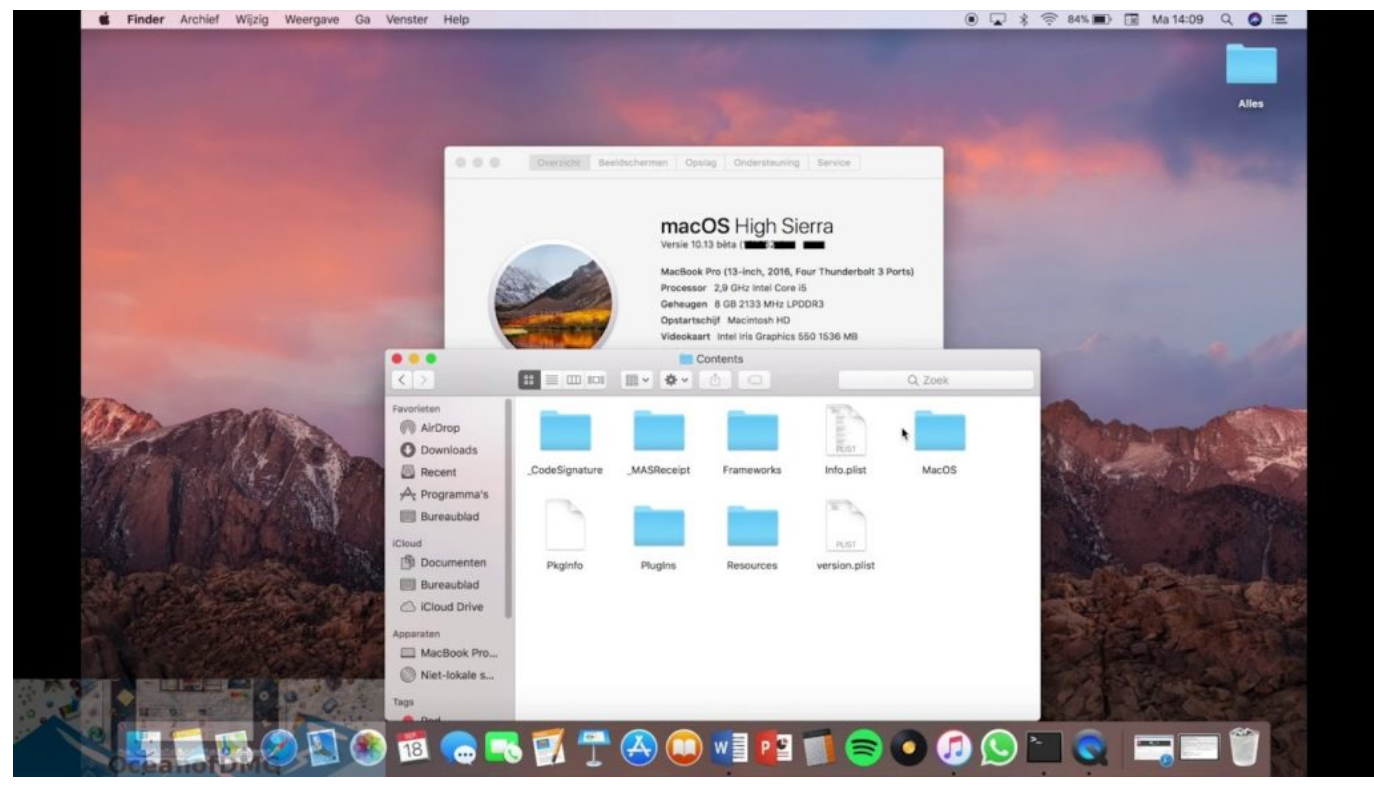

[D12 Devil 039;s Night Full Album Zip](https://algyoudiste.therestaurant.jp/posts/15237245)

## **from storeroom to boardroom**

#### [Adobe Elements 8 Download Mac](https://countlicrehos.weebly.com/blog/adobe-elements-8-download-mac)

Now what if you want to install an app that is not available on the Mac App Store, and yes you will need to do this quite a lot

because there are hundreds of awesome apps that are not available at App Store.. 15 6 without App Store manually then you can free Download Mac OS Catalina 10 15.. Since you've redirected the package URLs locally, Software Update / MAS will fetch the package files from localhost and launch the installer (".. All these newest updates are instantly available at official Mac App Store for easy download and installation, but if you are interested to offline install macOS 10. [Проект Беседки С Мангалом](https://cocky-roentgen-0347f5.netlify.app/---.pdf)

# **from stored xss to rce**

### [Leopard 10.5 Download](http://caublogoutpreap.webblogg.se/2021/march/leopard-105-download.html)

To begin with, some of your apps may not be working properly (or simply crash) on newer operating systems.. And now coming to Mac, your favorite iPad apps You can even extend your desktop using iPad as a second displ.. Further down we'll explain where to get one and what problems you may face down the road.. 10 Yosemite on different computer brands We've compiled the steps for a Mac as well for Windows.. Finally, if you want to run a parallel copy of Mac OS X on a virtual machine, you too will need a working installation file of an older Mac OS X.. How To Download Mac Os From App StoreCan't Download Macos From App StoreGateKeeper is the OS X's security feature that manages this kind of stuff for you.. 6 Final DMG Installer Without App Store from this article for offline installation on different Mac.. Experience three all-new media apps: Apple Music, Apple TV, and Apple Podcasts Locate a missing Mac with the new Find My app. ae05505a44 [للاب الكاميرا برنامج تحميل](http://giowellposso.epizy.com/_____.pdf) [توب برامج](http://giowellposso.epizy.com/_____.pdf)

ae05505a44

[Pinnacle Scorefitter Volume 1 Serial](https://idsicike.substack.com/p/pinnacle-scorefitter-volume-1-serial)